## 东 省

粤商务服函〔2014〕18号

#### 广东省商务厅关于组团参加第十二届 中国国际软件和信息服务交易会的通知

各地级以上市、顺德区商务主管部门, 各有关单位:

第十二届中国国际软件和信息服务交易会(以下简称"软交 会")将干今年6月19-22日在辽宁省大连市世界博览广场举办。 本届展会的主题为: 智城市、酷生活。展会主要内容有展览、会 议和活动三部分,为贯彻落实省政府《关于加快发展服务贸易的 意见》的精神,我厅将组成广东省交易团,组织我省部分软件出 口和服务外句企业参展。

为做好此次"软交会"参展的组织工作,现就有关事项通知 如下:

一、考虑到软交会不同于其他货物贸易类展会,为减少企业 负担,今年我厅将统一组团,企业参展人员在大连的食宿费用自 理。

二、广东交易团将以"园区+企业"的形式展示我省软件和 服务外包发展情况。请天河软件园、珠海南方软件园、华南智慧 城派员参加,并协助做好园区形象设计、提供宣传材料等工作, 参会人员食宿费用自理。请有关市发动重点软件和服务外包企业 参展,具体分配如下:广州市8家,珠海市5家,佛山、肇庆市

各 4 家, 其余市视情况发动企业参会。

三、展会期间,主办方将开展软件企业评选活动,截止申报 日期为5月15日,参团企业如有意参加评选,请登录软交会主 页 http://www.cisis.com.cn 了解详情,按时报送材料。

四、本次活动展务工作将向社会中介组织购买服务,承办单 位待定,确定后将另行通知。

五、请各市商务主管部门高度重视此项工作, 按照要求, 积 极发动企业参展,并视条件派员协助企业做好布展工作。为提高 软件和服务外包工作管理水平,学习各省市经验,各市也可根据 业务发展需要派员参加,参会人员费用自理。

六、请各市商务主管部门于5月13日前将参展企业及人员 报名表报我厅。

附件: 1. 参展申请表

2. 商服贸函〔2014〕50号文

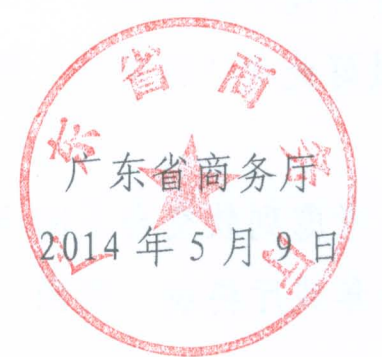

(联系人及电话: 服贸处 曾增 020-38819861; 传真: 020-38819353, 邮箱: 55025296@qq.com)

抄送: 本厅财务处、服贸处。

 $-2-$ 

[共印 25 份]

附件 1:

### 第十二届中国国际软件和信息服务交易会 参展申请表

为使贵单位顺利参加展会相关活动,请于5月13日前(周二) 17:00 前填妥本表, 加盖公章扫描 Email 至: 550252960qq. com, 或 传真到 020-38819353.

联系人及电话: 曾 增 020-38819861

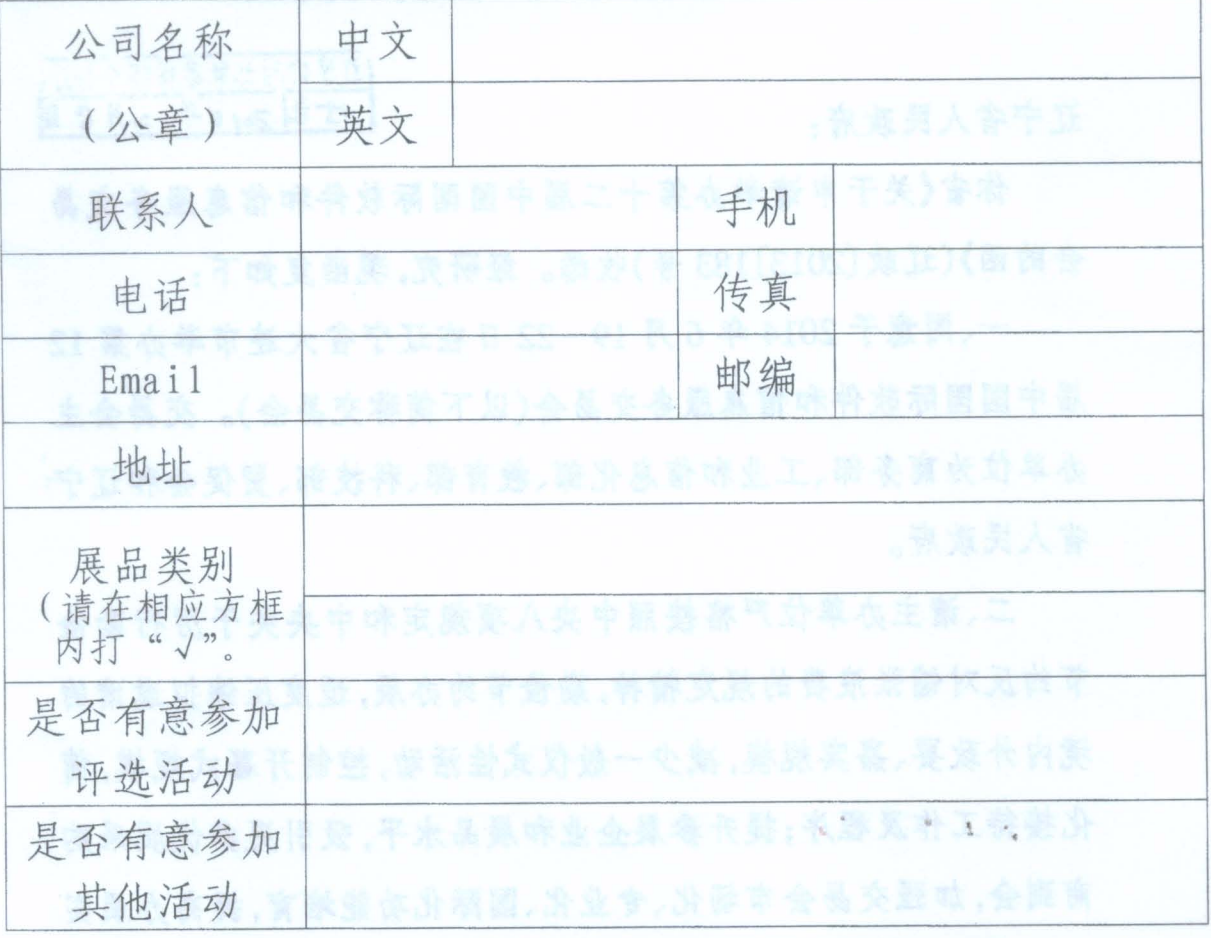

欲了解相关活动的具体日程,可参考软交会网站链接: http://www.cisis.com.cn

# 中华人民共和国商务部

商服贸函〔2014〕50号

商务部关于同意举办第12届中国国际

#### 软件和信息服务交易会的复函

辽宁省人民政府:

这号称对张角暴展评价的方 **片刻 2014年 2月8日** 

你省《关于申请举办第十二届中国国际软件和信息服务交易 会的函》(辽政〔2013〕183号)收悉。经研究,现函复如下:

一、同意于2014年6月19-22日在辽宁省大连市举办第12 届中国国际软件和信息服务交易会(以下简称交易会)。交易会主 办单位为商务部、工业和信息化部、教育部、科技部、贸促会和辽宁 省人民政府。

二、请主办单位严格按照中央八项规定和中央关于厉行勤俭 节约反对铺张浪费的规定精神,勤俭节约办展,适度压缩拟邀请的 境内外政要、嘉宾规模,减少一般仪式性活动,控制开幕式规模,简 化接待工作及程序;提升参展企业和展品水平,吸引更多优质采购 商到会,加强交易会市场化、专业化、国际化功能培育,提高办展实 效;认真做好展品质量、知识产权保护和安全防范等工作,采取有 效措施确保交易会顺利进行。如有台湾地区厂商参展,请按规定

做好备案。交易会结束后,请及时将展会总结报我部。

三、根据《国务院办公厅关于在我国境内举办对外经济技术展 览会审批程序有关事项的复函》(国办函〔2002〕93号)规定,今后 如再次举办交易会,请向我部提出申请,由我部审批后报国务院备 案。

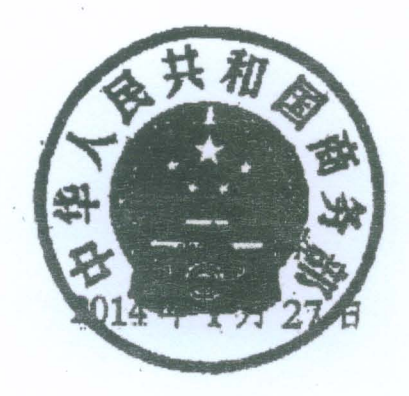

抄送:国务院办公厅,教育部,科技部,工业和信息化部,贸促会,辽宁 省外经贸厅,大连海关。 商务部办公厅 2014年1月28日印发

 $\overline{c}$ 

The first property of the complete and the